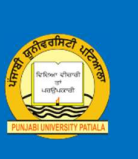

ਪੰਜਾਬੀ ਯੂਨੀਵਰਸਿਟੀ, ਪਟਿਆਲਾ ਵੱਲੋਂ ਗੁਰੂਨਾਨਕ ਇੰਸਟੀਿਚਊਟ ਆਫ਼ ਗਲੋਬਲ ਸਟੱਡੀਜ਼, ਕੈਨੇਡਾ ਦੇ ਸਹਿਯੋਗ ਨਾਲ ਗੁਰਮੁਖੀ ਫੌਂਟਾਂ ਦਾ ਵਿਕਾਸ

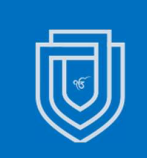

ਨਾਨਕ ਲਿਪੀ ਫੌਂਟ ਪਰਿਵਾਰ ਦੇ 5 ਖੂਬਸੂਰਤ ਫੌਂਟ 5 BEAUTIFUL FONTS FROM THE NANAK LIPI FONT FAMILY <u>ਖ਼ਾਸ ਵਿਸ਼ੇਸ਼ਤਾ</u>ਵਾਂ (SALIENT FEATURES)

ਗੁਰਬਾਣੀ ਅਤੇ ਹੋਰ ਧਾਰਮਿਕ ਗ੍ਰੰਥਾਂ ਵਿਚ ਵਰਤੇ ਜਾਣ ਵਾਲੇ ਵਿਸ਼ੇਸ਼ ਚਿੰਨ੍ਹਾਂ ਦੀ ਸਹੂਲਤ ਵਾਲਾ 467 ਅੰਕਾਂ, ਅੱਖਰਾਂ (ਪੰਜਾਬੀ ਤੇ ਅੰਗਰੇਜ਼ੀ), ਲਗ-ਮਾਤਰਾਵਾਂ, ਜੋੜਵੇਂ ਤੇ ਸਧਾਰਨ ਚਿੰਨ੍ਹ; ਵਿਸ਼ਰਾਮ, ਮੁਦਰਾ ਤੇ ਗਣਿਤਕ ਚਿੰਨ੍ਹ; 79 ਓਪਨ ਟਾਈਪ ਵਿਸ਼ੇਸ਼ਤਾਵਾਂ ਨਾਲ ਭਰਪੂਰ ਵਿਸ਼ੇਸ਼ ਦੋ-ਭਾਸ਼ੀ ਯੂਨੀਕੋਡ ਫੋਂਟ ਅਤੇ ਸੋਧਿਆ ਫੋਂਟ ਰੈਂਡਰਿੰਗ ਇੰਜਣ। (467 Digits, Letters (Punjabi and English), Laga-Matras, Ligatures and Simple Symbols; Punctuation, Currency and Mathematical Symbols; Special bilingual Unicode Font with 79 Open Type features and modified rendering Engine)

- 1. ਲਗ (ਾ ਅਤੇ ੀ) ਅਤੇ <ੳ> ਤੋਂ ਪਹਿਲਾਂ ਬਿੰਦੀ <ਂ> ਅਤੇ ਟਿੱਪੀ <ੰ> ਅਤੇ ਕੇਂਦਰੀ ਿਬੰਦੀ (.) ਪਾਉਣ ਦੀ ਸਹੂਲਤ। (Facility to insert bindi <> and tippi < ◌ੰ > and mid bindi (.) before conjunctions (ਾ and ੀ) and  $\leq \theta$  >)
- 2. 60 ਅਕਾਰ ਬਦਲੀ ਵਿਸ਼ੇਸ਼ਤਾਵਾਂ ਨਾਲ ਭਰਪੂਰ। (Equipped with 60 Stylistic Sets)
- 3. ਗੁਰਬਾਣੀ, ਪੁਰਾਤਨ ਧਾਰਮਿਕ ਅਤੇ ਸਰੋਤ ਗ੍ਰੰਥਾਂ ਵਿਚ ਵਰਤੇ ਜਾਣ ਵਾਲੇ ਵਿਸ਼ੇਸ਼ ਚਿੰਨ੍ਹਾਂ<br>(ਲ, ਸ, ਕ, ਜ ਆਦਿ) ਦੀ ਸ਼ਮੁਲੀਅਤ। (Inclusion of special symbols (ੲ, ਸ, ਕ, ਜ etc.) used in Gurbani, traditional religious and source texts)
- 4. ਦੈਵੀ ਰੂਪ (ੴ) ਅੱਡ-ਅੱਡ ਪਾਉਣ ਦੀ ਿਵਵਸਥਾ। (The arrangement of putting the Divine form (ੴ) in various forms)
- 5. ਵੱਖ-ਵੱਖ ਤਿੰਨ ਤਰ੍ਹਾਂ ਨਾਲ ਲਟਕਵੇਂ ਅੰਕ (ਮਾਝ , ਗਉੜੀ੩ ) ਪਾਉਣ ਦੀ ਸੁਵਿਧਾ। (Facility to insert subscript numbers in three different ways (ਮਾਝ, ਗਉੜੀ੩ )
- 6. ਸੰਗੀਤ ਦੇ ਖੇਤਰ ਦੀ ਲੇਖਣੀ ਵਿਚ ਵਰਤੇ ਜਾਣ ਵਾਲੇ ਵਿਸ਼ੇਸ਼ ਚਿੰਨ੍ਹਾਂ ਜਿਵੇਂ ਕੋਮਲ ਸ੍ਰਰ (ਕਖ), ਤੀਬਰ ਸ੍ਵਰ (ਰਾਰੀ) ਅਤੇ ਸ੍ਵਰ ਲਿਪੀ (ਸੁ) ਦੀ ਖਾਸ ਸਹੂਲਤ। (Special facility of special symbols used in music field writing such as soft vowel (ਕਖ), acute vowel (ਰਾਰ) and vowel script (ਸੁ))
- 7. ਦੋ ਲਗਾਂ ਵਾਲੇ ਅੱਖਰ (ਅਮੋੁਲੁ, ਗੋੁਆਲਾ); ਵਿਸਰਗ (ਰੰਗਣਃ), ਉਦਾਤ (ਫਿਰਨਿ੍), ਯਕਸ਼<br>(ਪ੍ਰ੍ਯਤਨ), ਭਾਰਤੀ ਮੁਦਰਾ ਰੁਪੀਆ (₹) ਆਦਿ ਚਿੰਨ੍ਹਾਂ ਨਾਲ ਭਰਪੂਰ। (Double Matra Letters (ਅਮੋੁਲੁ, ਗੋੁਆਲਾ); Equipped with visarga (ਰੰਗਣਃ), udata (ਿਫਰਿਨੑ), yaksha (ਪŋňਤਨ), Indian currency (₹) symbols etc.)
- 8. ਗੁਰਬਾਣੀ ਵਿਚ ਵਰਤੇ ਜਾਣ ਵਾਲੇ ਸਾਰੇ (8) ਅੱਧੇ ਅੱਖਰਾਂ (ਅਸੁਰਜ, ਉਸੁਤਿ, ਸੇਹ) ਦੀ ਸਹੂਲਤ। (Facilitation of all (8) half characters (ਅਸੁਰਜ, ਉਸ੍ਰਤਿ, ਸੇ੍ਹ) used in Gurbani)

## ਵਰਤੋਂ ਵਿਧੀ (ਵਿਸ਼ੇਸ਼ ਚਿਨ੍ਹੇ 5 ਤਰ੍ਹਾਂ ਨਾਲ ਪਾਏ ਜਾ ਸਕਦੇ ਹਨ)

- 
- 1. Insert > Symbol ਰਾਹੀਂ।<br>2. Alt + ਸਬੰਧਿਤ ਡੈਸੀਮਲ ਕੋਡ ਦੱਬ ਕੇ (ਜਿਵੇਂ ਕਿ ਲਟਕਵਾਂ ਅੰਕ ੧ ਪਾਉਣ ਲਈ Alt + 57352<br>ਦੱਬੋ)
- ਫਿਰ ਕਰਸਰ ਨੂੰ ਕੋਡ ਦੇ ਸੱਜੇ ਪਾਸੇ ਰੱਖ ਕੇ Alt+X ਦੱਬੋ )
- 1. Insert > Symbol ਰਾਹੀਂ।<br>2. Alt + ਸਬੰਧਿਤ ਡੈਸੀਮਲ ਕੋਡ ਦੱਬ ਕੇ (ਜਿਵੇਂ ਕਿ ਲਟਕਵਾਂ ਅੰਕ ੧ ਪਾਉਣ ਲਈ Alt + 57352<br>ਫੁੱਬੋ)<br>3. ਰੈਕਸਾ ਕੋਡ ਪਾ ਕੇ Alt+X ਦੱਬ ਕੇ (ਜਿਵੇਂ ਕਿ ਲਟਕਵਾਂ ਅੰਕ ੧ ਪਾਉਣ ਲਈ ਪਹਿਲਾਂ E008 ਪਾਓ ਤੇ<br>ਫਿਰ ਕਰਸਰ ਨੂੰ ਕੋਡ ਦੇ ਸੱਜੇ ਪਾਸ 4. ਫੌਂਟ ਸੰਵਾਦ ਬਕਸੇ ਵਿਚੋਂ Advanced ਟੈਬ ਤੋਂ Stylistic Set ਵਾਲੇ ਖ਼ਾਨੇ ਵਿਚੋਂ ਅੰਕ ਚੁਣ ਕੇ (ਜਿਵੇਂ ਕਿ ਜਿਵੇਂ ਕਿ ਲਟਕਵਾਂ ਅੰਕ ੧ ਪਾਉਣ ਲਈ ਪਹਿਲਾਂ ਅੰਕ ਪਾਓ ਤੇ ਫਿਰ ਲੋੜ ਅਨੁਸਾਰ Stylistic Set<br>ਦੀ ਚੋਣ ਕਰੋ)
- 5. ਕੀ-ਬੋਰਡ ਸ਼ਾਰਟਕੱਟ ਰਾਹੀਂ

ਮੁੱਖ ਖੋਜਕਾਰ <mark>ਡਾ. ਸੀ ਪੀ ਕੰਬੋਜ</mark><br>ਸਹਾਇਕ ਪੋਫੈਸਰ ਪੰਜਾਬੀ ਿਵਭਾਗ ਪੰਜਾਬੀ ਕੰਪਿਊਟਰ ਸਹਾਇਤਾ ਕੇਂਦਰ

ਪੰਜਾਬੀ ਯੂਨੀਵਰਸਿਟੀ, ਪਟਿਆਲਾ- 147002 ਸੁਝਾਅ ਦੇਣ ਲਈ ਸੰਪਰਕ: punjabicomputerpup@gmail.com

## ਫਟ ਡਾਊਨਲੋਡ ਕਰਨ ਲਈ:

www.punjabicomputer.com www.gurunanakinstitute.ca www.punjabi.punjabiuniversity.ac.in

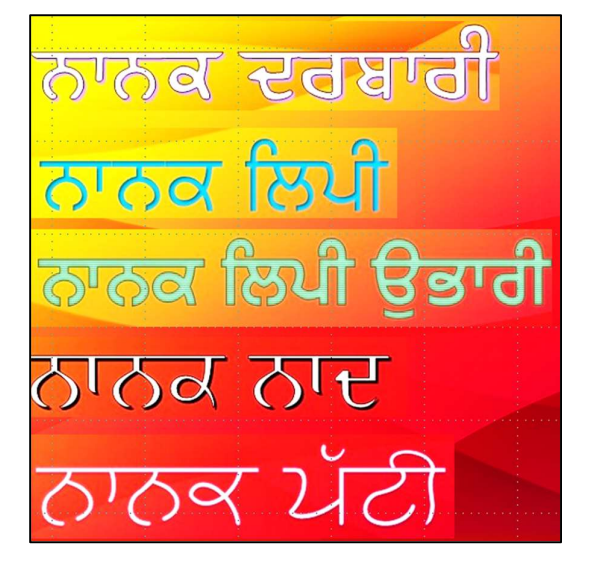